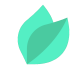

### Oracle Linux Virtualization Manager 4.4 : Administration

### **Description**

**Prix** : 3 160 €HT

**Durée** : 4 jours

**Code de Référence** : D1103186

Catalogue IT Infrastructure

La formation Oracle Linux Virtualization Manager couvre la manière dont vous pouvez déployer Oracle Linux Virtualization Manager, une plateforme de gestion de virtualisation de serveur propriétaire, pour configurer, surveiller et gérer des machines virtuelles Oracle Linux basées sur le noyau KVM, avec des performances de qualité entreprise et un support d'Oracle.

# **Objectifs de la formation**

A l'issue de cette formation Oracle Linux Virtualization Manager, vous serez capable de :

- Architecture et vue d'ensemble
- Installation du moteur
- Compréhension des composants essentiels
- · Installation de l'hôte KVM
- Gestion des domaines de stockage
- Gestion du réseau
- Gestion des utilisateurs
- Pratiques d'optimisation
- Administration des machines virtuelles
- Gestion des événements et des journaux
- Gestion de la récupération d'OLVM

# **Public**

Cette formation Oracle Linux Virtualization Manager s'adresse aux administrateurs

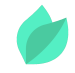

système, administrateurs web et ingénieurs support.

# **Prérequis**

Savoir administrer un environnement Linux et implémenter une infrastructure virtuelle à l'aide d'une plateforme de virtualisation quelconque. Comprendre l'anglais et son vocabulaire spécifique IT.

Vous souhaitez faire vérifier vos prérequis ? Contactez-nous pour l'organisation d'un entretien téléphonique avec un de nos consultants formateurs.

## **Programme de la formation**

#### **Architecture and Overview**

- Oracle Linux Virtualization Manager: Overview
- Oracle Linux Virtualization Manager
- Engineered for Open Cloud Infrastructure
- Reliability and High Availability
- Management Options
- Overview of Architecture
- oVirt Engine Features
- Basic Host Architecture
- Agents, QEMU, and libvirt
- SelfHosted Engine
- Data Warehouse and Databases
- Administration Interfaces
- The Cockpit Web Interface
- Virtual Machine Consoles

#### **Installing the Engine**

- Installing the Engine
- Engine Prerequisites
- Deployment Sizes
- Hardware Requirements
- Small
- Medium
- Large

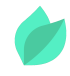

- Engine Firewall Requirements
- Install Linux Virtualization Manager Modules
- Linux Virtualization Manager Repositories
- Install Oracle Linux Virtual Manager
- EngineSetup
- **Engine Configuration Options**
- Using an Alternate Host Name
- Logging In

#### **Understanding Core Components**

- Core Components
- Data Centers
- New Data Center
- OOS: Quality of Service
- Storage QOS Settings
- Clusters
- New Cluster
- Cluster Details
- Affinity Groups
- Affinity Labels
- Understanding Hosts
- Host Home Page
- Host Details
- Host Affinity Label
- Storage Pool Manager
- Setting SPM Priority
- Virtual Desktop and Server Manager
- Virtual Machines
- Networks
- Logical Networks
- MAC Address Pools
- Creating Mac Address Pool
- Storage
- Storage Domains
- Storage Domain Details
- Manage Domain
- Virtual Machine Storage

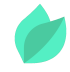

Event Logging and Notifications

#### **KVM Host Installation**

- KVM Host Installation
- KVM Host Prerequisites
- KVM Host Requirements
- KVM Host Firewall Requirements
- Scalability Limits
- Preparing a KVM Host
- Linux Virtualization Host Repositories
- Adding a KVM Host
- Adding a KVM Host: Keybased Authentication
- Adding a KVM Host

#### **Managing Storage Domains**

- Managing Storage Domains
- OLVM Storage
- Storage Domains
- Storage Pool Manager
- Storage Leases
- Virtual Machine Storage
- Local Storage Domain
- Local Storage Domain Requirements
- Configuring Local Storage Domain
- Using NFS Storage
- NFS Storage Domain Configuration
- NFS ISO Storage
- Configuring iSCSI Storage Domain
- Using iSCSI Multipathing
- Multipathing Prerequisites
- GlusterFS File System
- Advantages of GlusterFS
- Configure GlusterFS Domain
- Configure GlusterFS Volume
- Configure GlusterFS Bricks
- Configure GlusterFS Domain
- Detaching a Storage Domain from a Data Center

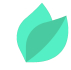

#### **Network Management**

- Network Management
- Networking Recommendations
- Logical Networks
- **Bridge Networks**
- VLAN Networks
- Virtual NICs
- Bond Interface
- MAC Address Pools
- Add Virtual Machine Networks

#### **User Management**

- Administrator Tasks
- Introduction to Users
- Introduction to Roles
- Administering User Tasks from the Command Line
- Administering User Tasks from the Command Line: Examples
- Password Policy
- Preencrypted Passwords
- Useful User Management Commands
- Managing Groups
- Creating Nested Groups
- Querying Users and Groups
- Managing Account Settings
- Managing Account Settings: Examples
- Ouotas
- Ouota Modes
- Enabling and Changing a Quota Mode in a Data Center
- Creating a New Quota Policy
- Quota Threshold Settings
- Assigning a User to a Quota

#### **Optimization Practices**

- Configuring Memory and CPUs
- Resource Allocation

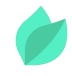

- Configuring Cluster Optimization
- Configuring Host Optimization
- Setting Memory Overcommit
- Configuring Power Management and Fencing on a Host
- Preventing Host Fencing During Boot
- Automate Checking Fencing Parameters
- Reasons for Virtual Machine Migrations
- Migrating Virtual Machines
- Configuring HighPerformance Virtual Machines
- HighPerformance Virtual Machine Limitations
- Configuring Huge Pages
- Hot Plugging vCPUs

# **Méthodes pédagogiques**

Alternance d'apports théoriques et d'exercices avec un vaste choix d'exercices pratiques et de scénarios d'atelier permettent de mettre en œuvre les connaissances acquises.

La dernière version du support, en anglais, vous est transmise par voie dématérialisée. Vous aurez à votre disposition un accès en ligne contenant tous les matériels de cours de votre formation, ainsi qu'un accès à 5 h de visionnage d'une autre formation de votre choix dans la même thématique. Celui-ci sera disponible pendant 90 jours.

## **Méthodes d'évaluation des acquis**

Afin d'évaluer l'acquisition de vos connaissances et compétences, il vous sera envoyé un formulaire d'auto-évaluation, qui sera à compléter en amont et à l'issue de la formation. Un certificat de réalisation de fin de formation est remis au stagiaire lui permettant de faire valoir le suivi de la formation.

# **Les plus de cette formation**

De nombreux exercices pratiques vous permettent de vous entraîner à créer un environnement virtuel. Vous pourrez ainsi acquérir les compétences qui vous permettront ensuite de dimensionner votre propre environnement virtuel pour faire face aux charges les plus exigeantes.